# Near-perfect GAN Inversion

# GANs

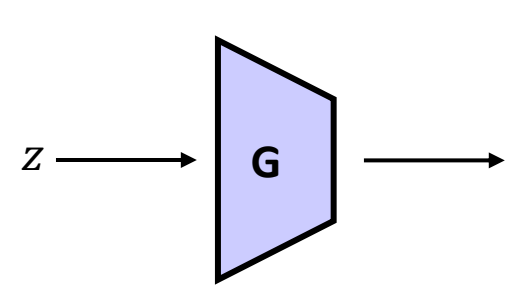

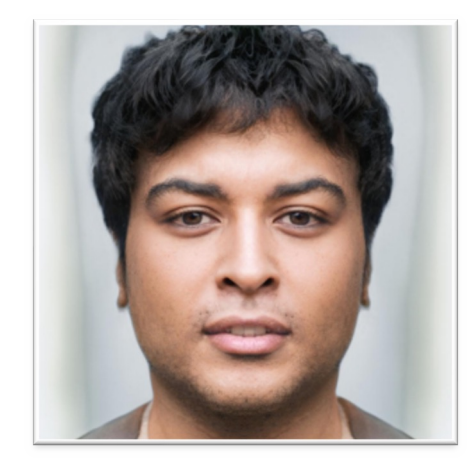

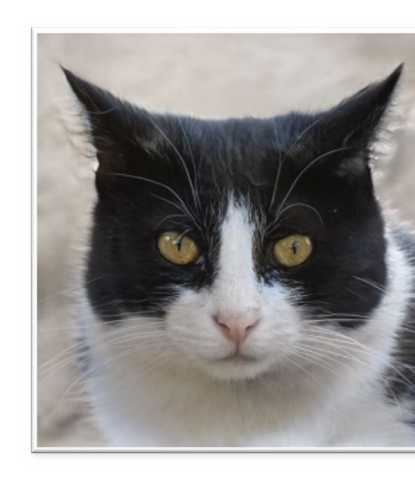

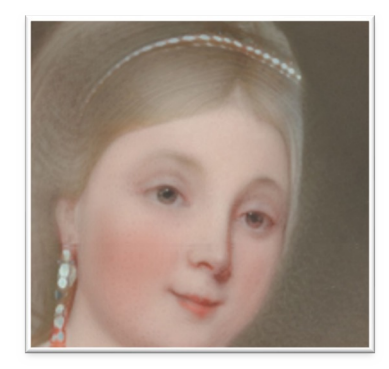

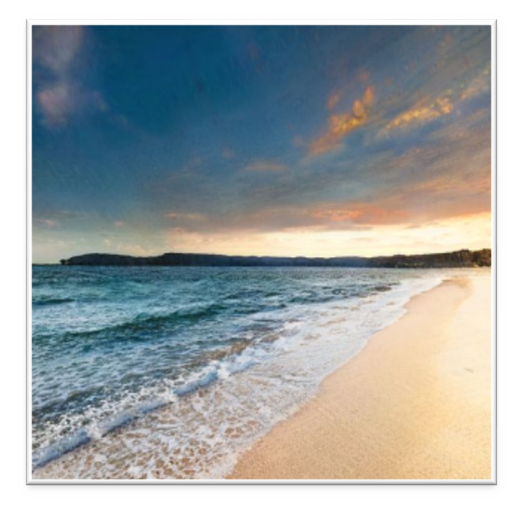

# GANs: Smooth Image I

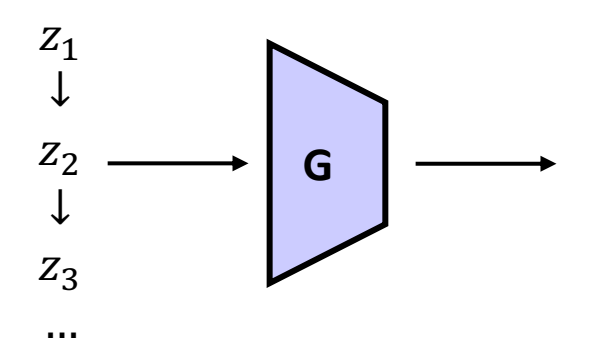

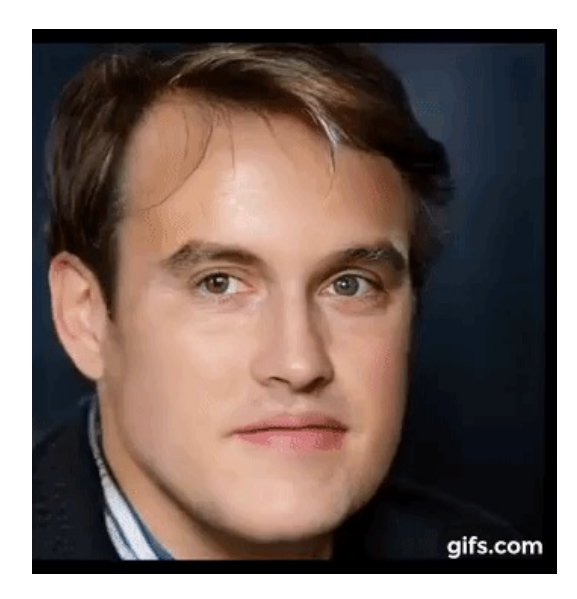

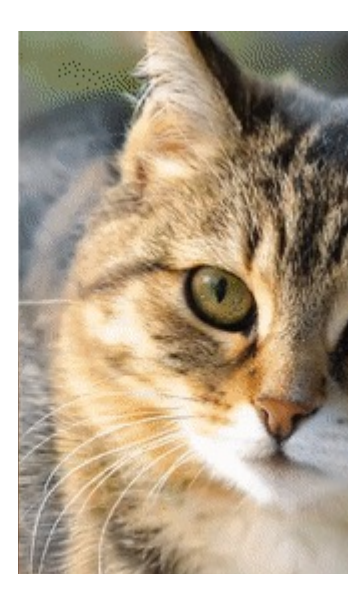

# **GANs: Image edit**

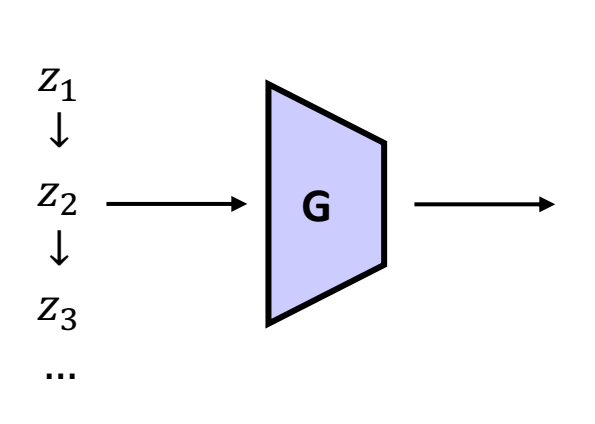

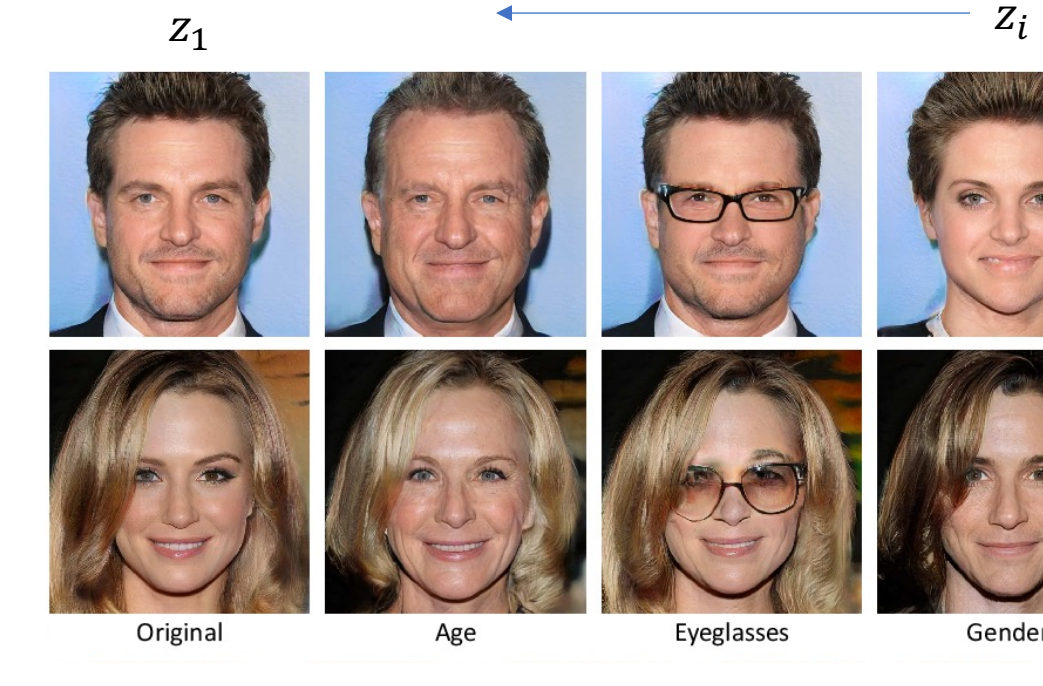

Possible to edit any face image?

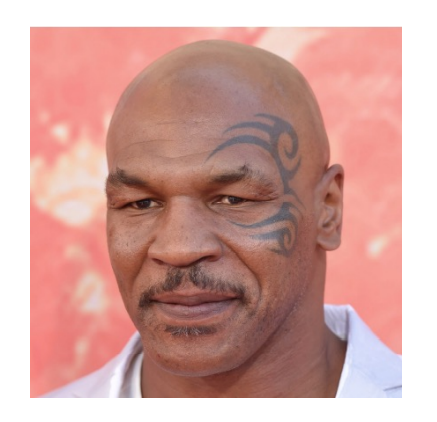

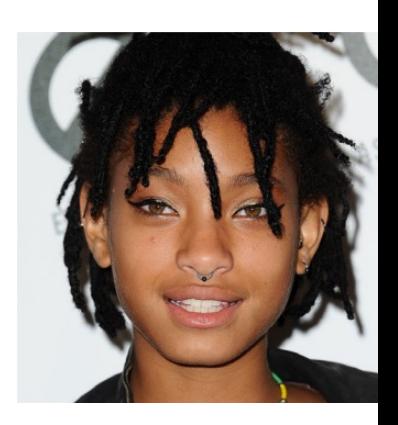

# Pipeline for Editing Unseen Image via GANs

**Image Generation**

Achieve a capability to **generate** diverse set of photo-realistic images

**Image Inversion** 

Locate the given unseen image in the **range of the Generator**

**Image Manipulation** 

**Traverse** the Generator space to obtain **meaningful** image manipulations

Tasks are not necessarily sequential.

Can be tackled separately.

### **Typical GAN setu**

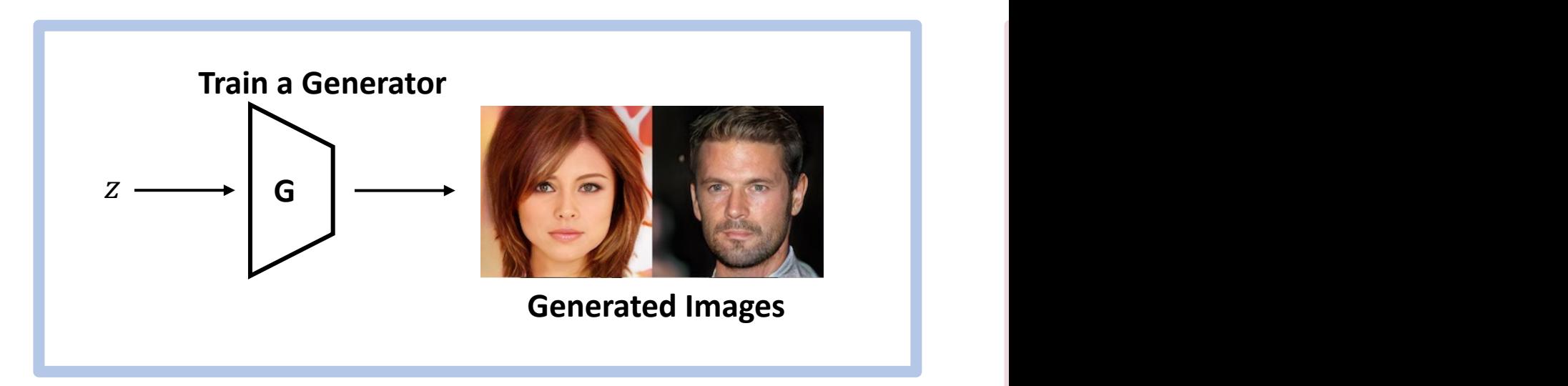

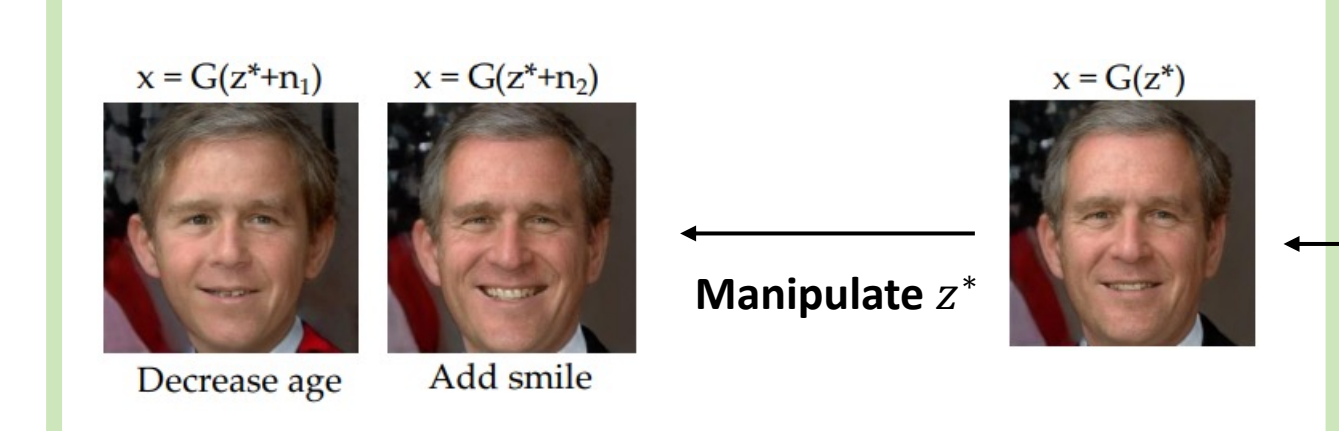

# Image Inversion: Common Techniques [1]

- Invert a given image back into the **latent space**
- Several methods:
	- Optimization based
	- Learning based
- Can be done in any **intermediate** latent space **<sup>G</sup>**

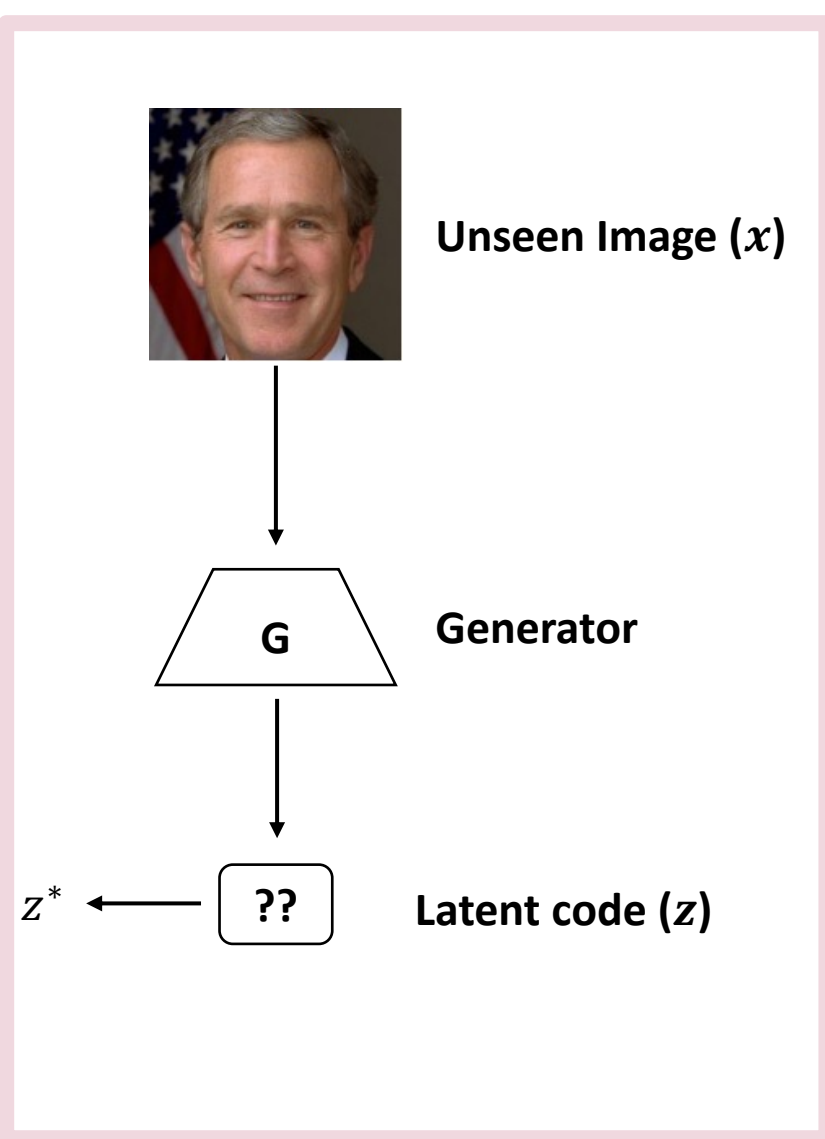

# Image Inversion: Common

- **Optimize** a loss function over z:
	- $z^* = \operatorname{argmin} l(x, G(z; \theta))$ &

**Iterative** methods mainly using gradient descent Highly non-covex, computationally **expensive**

• **Learning-based** method:

Train **encoder-decoder** model

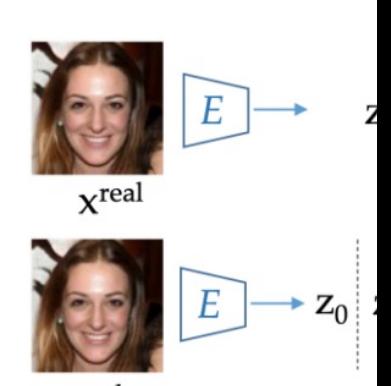

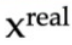

# Image Inversion: Prio

• State-of-the-art learning-based method: Restyl

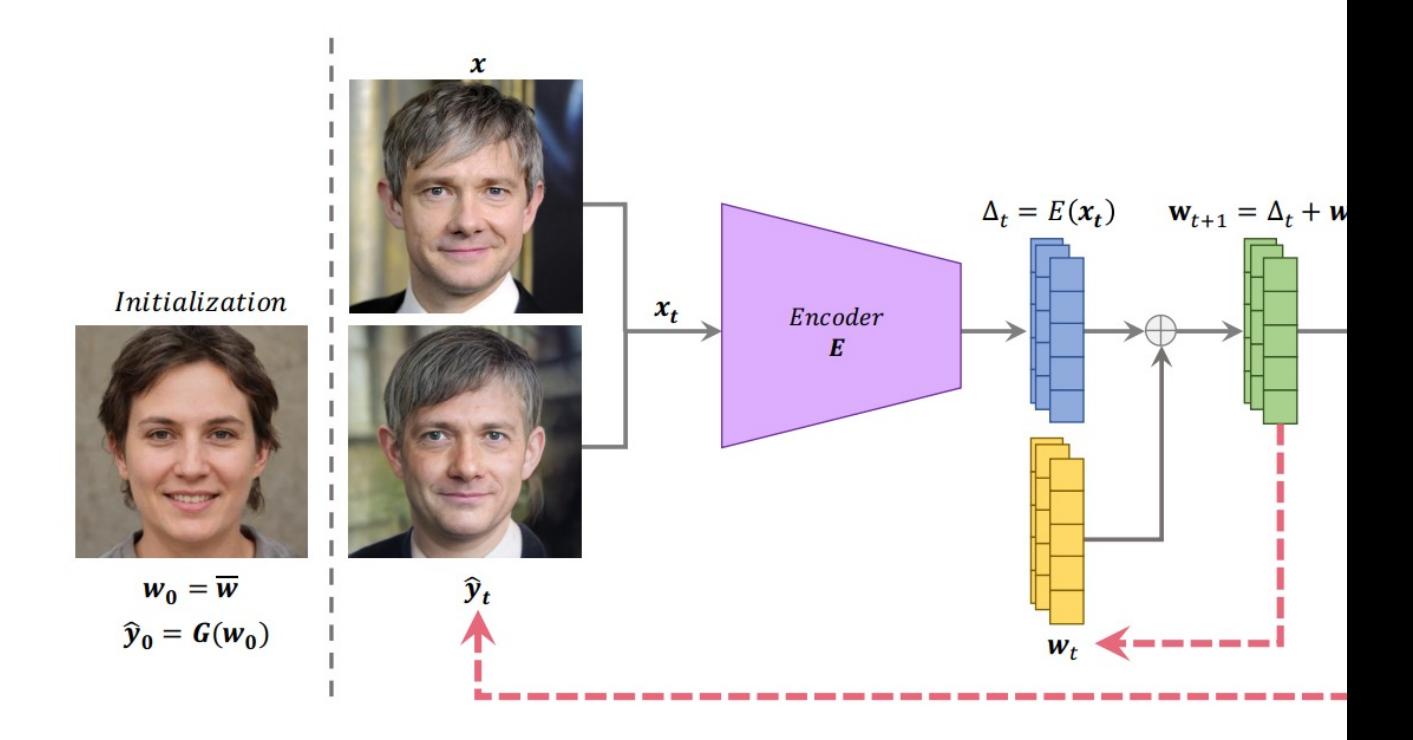

### Image Inversion: Most techniques fail on Unseen Images

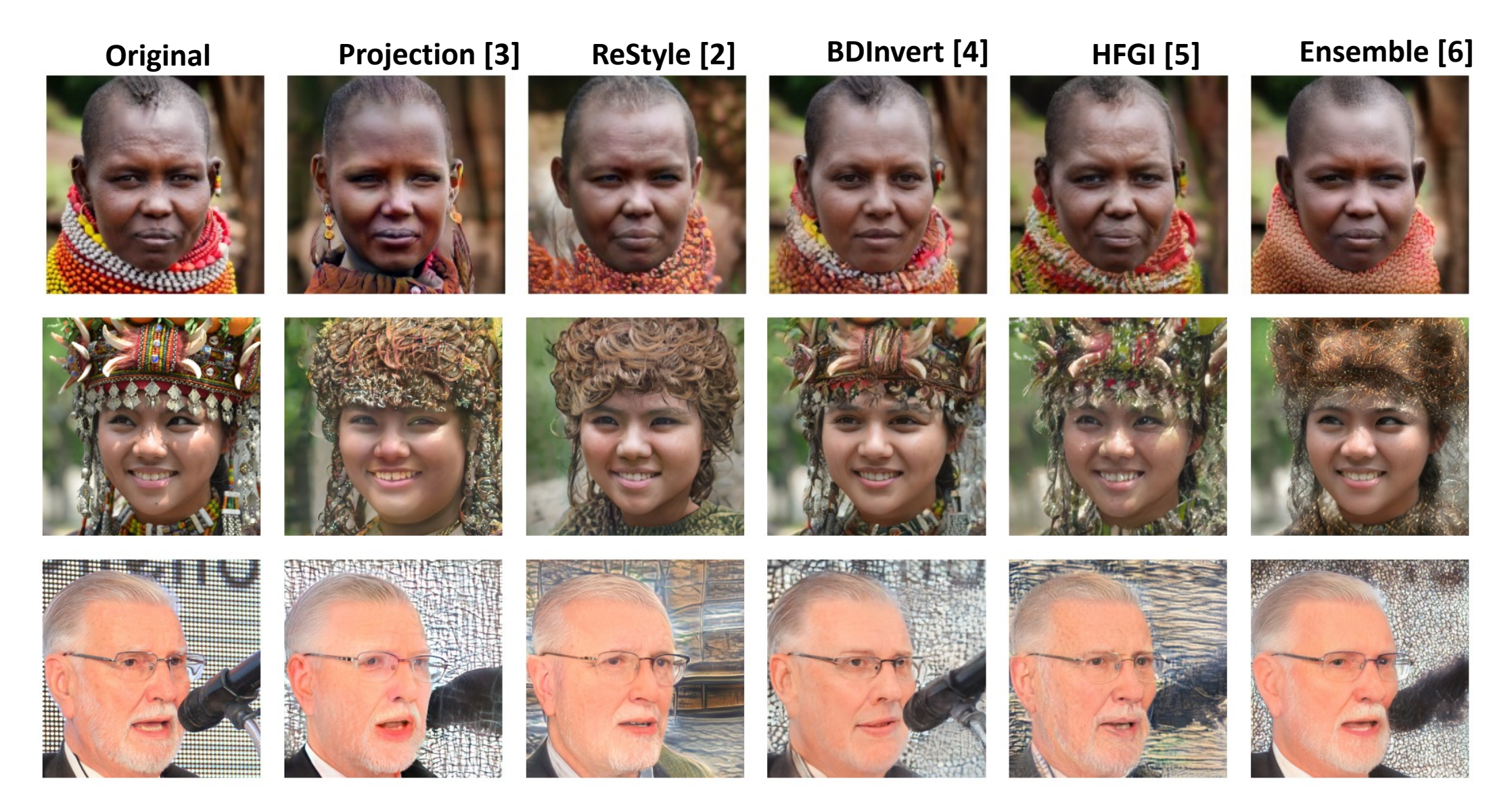

# Idea: Fine tuning the Generator

- Initial estimate is obtained using a **learning-based method**
- Generator is **fine-tuned** so that the given image lies on the Generator manifold
- Key is to update the Generator manifold **without affecting the disentanglement** characteristics

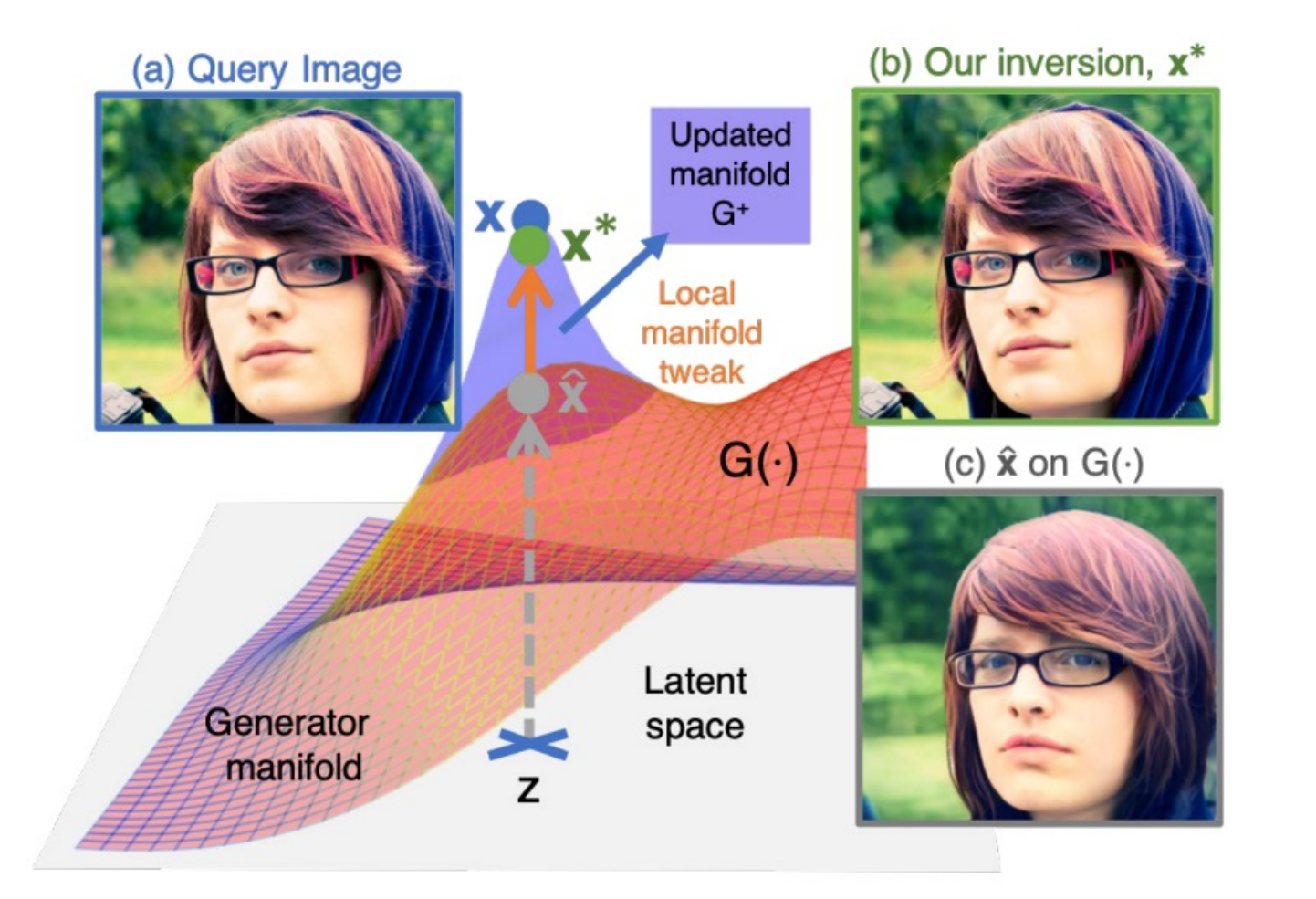

### How to preserve photo-realism in fine-tuning?

#### **Reconstruction**

Most loss functions **ignore highfrequencies** thus, use: **Laplacian Pyramids**

 $L_{recon} = Lap.Pyd. (x, G(z))$ 

#### **Photo-realism**

Degree of realism **is governed by Discriminator** Thus, Use: **Discriminator Loss**

 $L_{adv}$  local  $=$  $log(D(x)) + log(1 - D(G(z)))$ 

### How to prevent overfitting?

• Key is to update the Generator manifold **without affecting the disentanglement** characteristics

#### **Global Cohesion Loss**

**Use Discriminator Loss on other parts of the GAN manifold**

$$
L_{global} = \mathbb{E}_{x} [log(D(x))] + \mathbb{E}_{z} [log (1 - D(G(z)))]
$$

$$
L_{total} = \mathbb{I}_{p}[L_{local} + L_{adv_{local}}] + L_{global}
$$

#### Results: FFHQ dataset

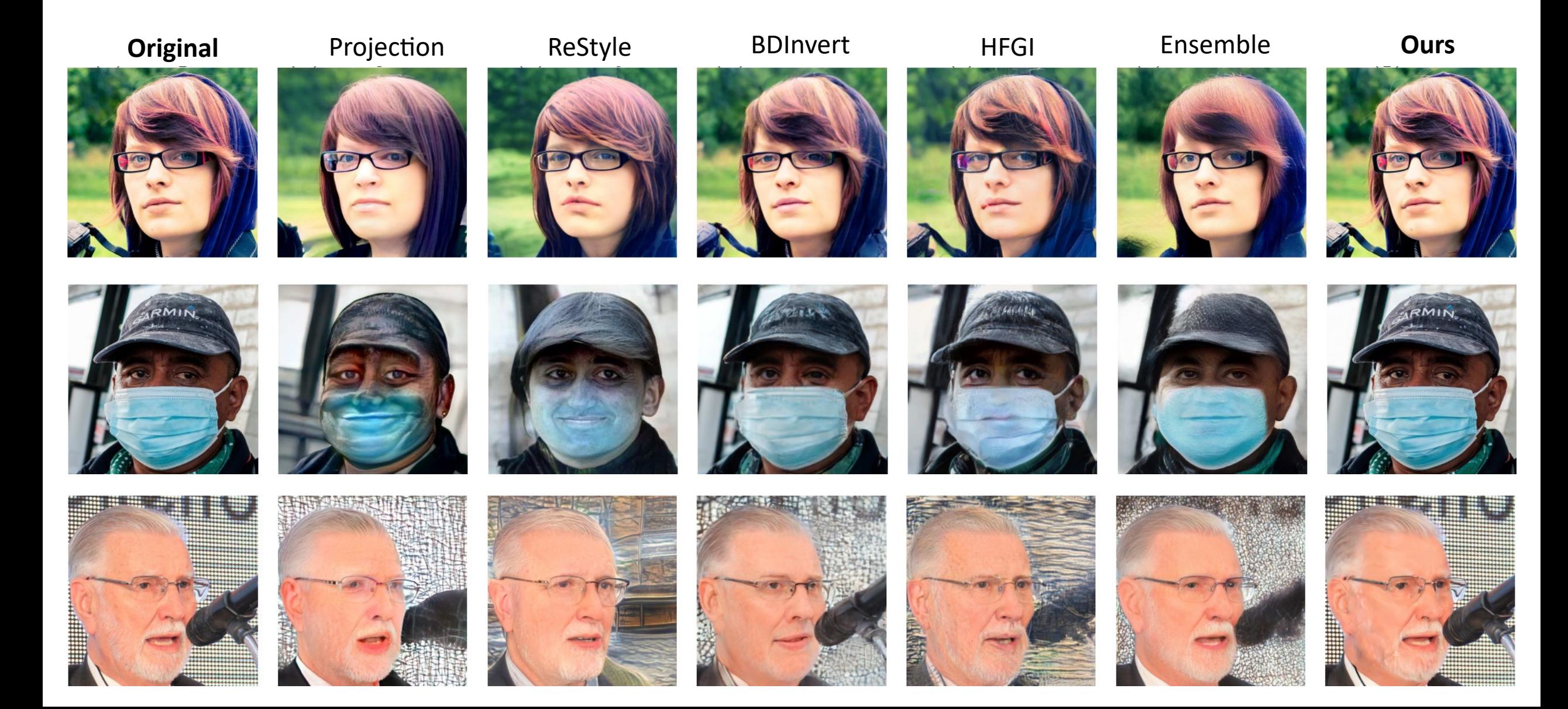

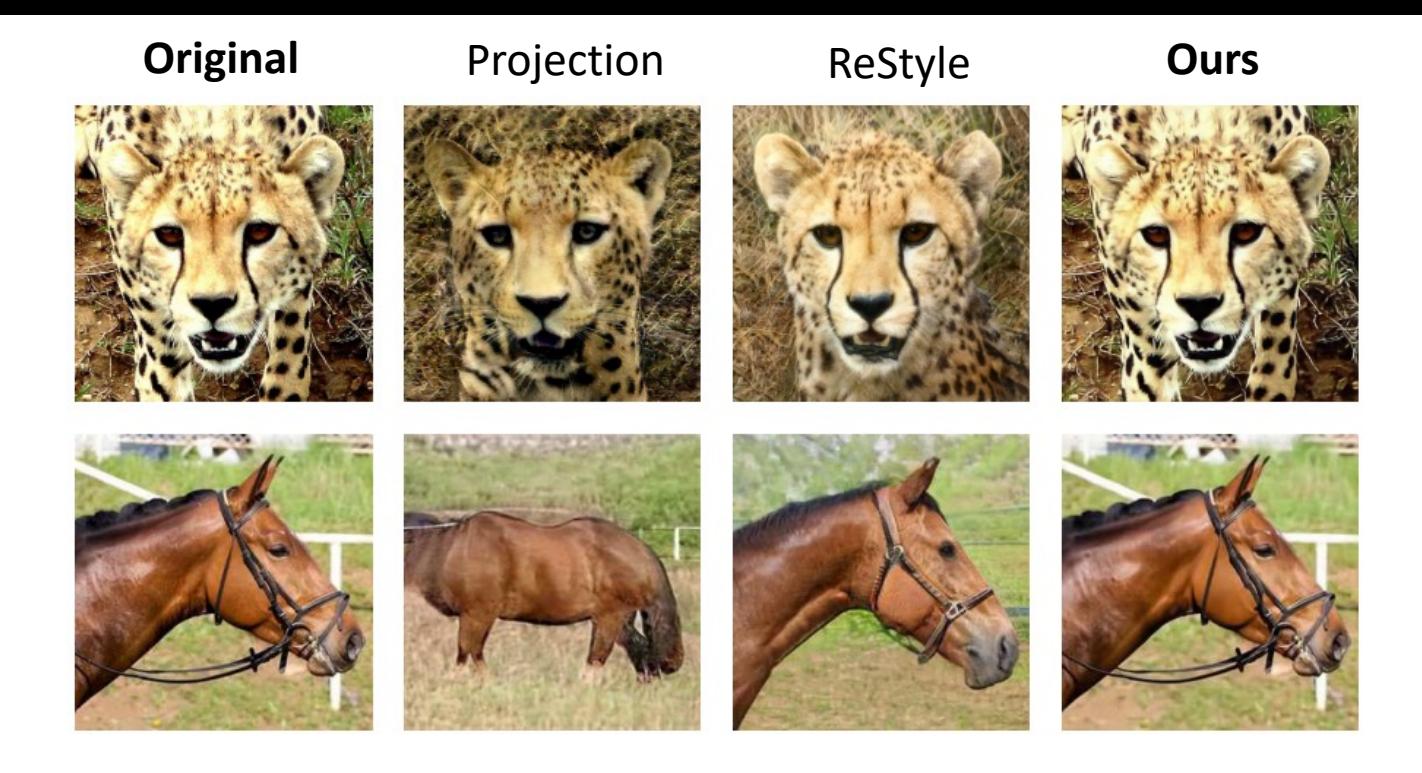

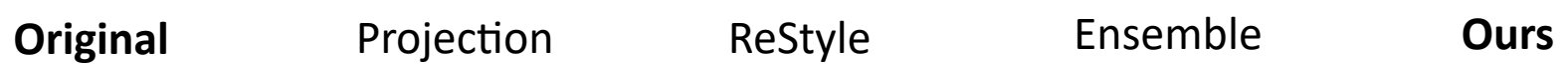

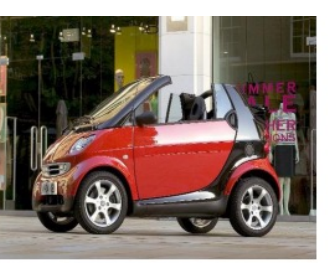

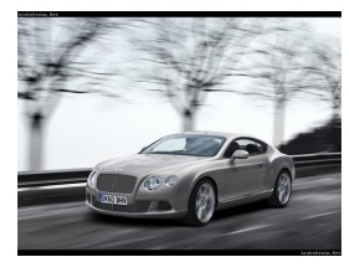

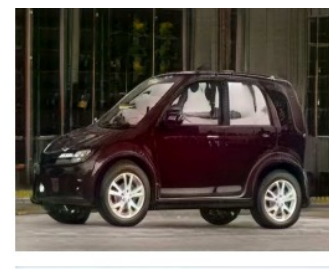

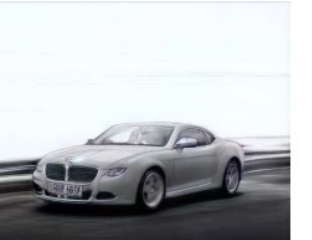

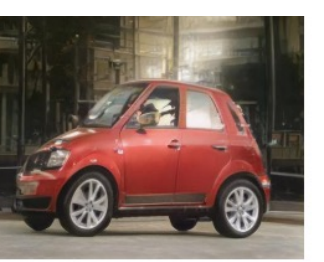

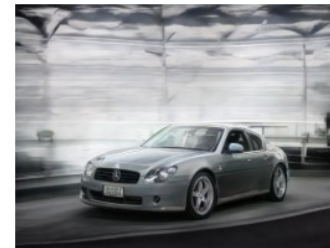

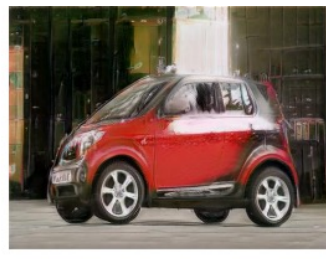

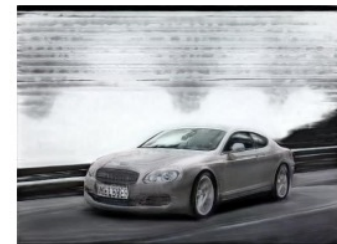

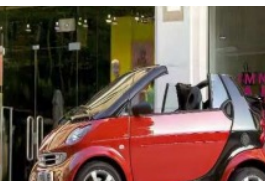

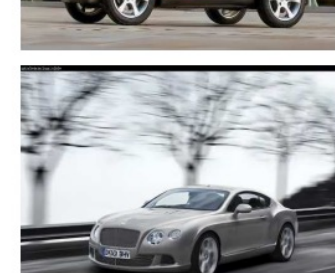

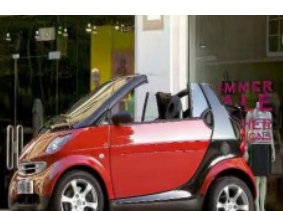

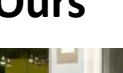

### Most off-the-shelf Editing methods works!

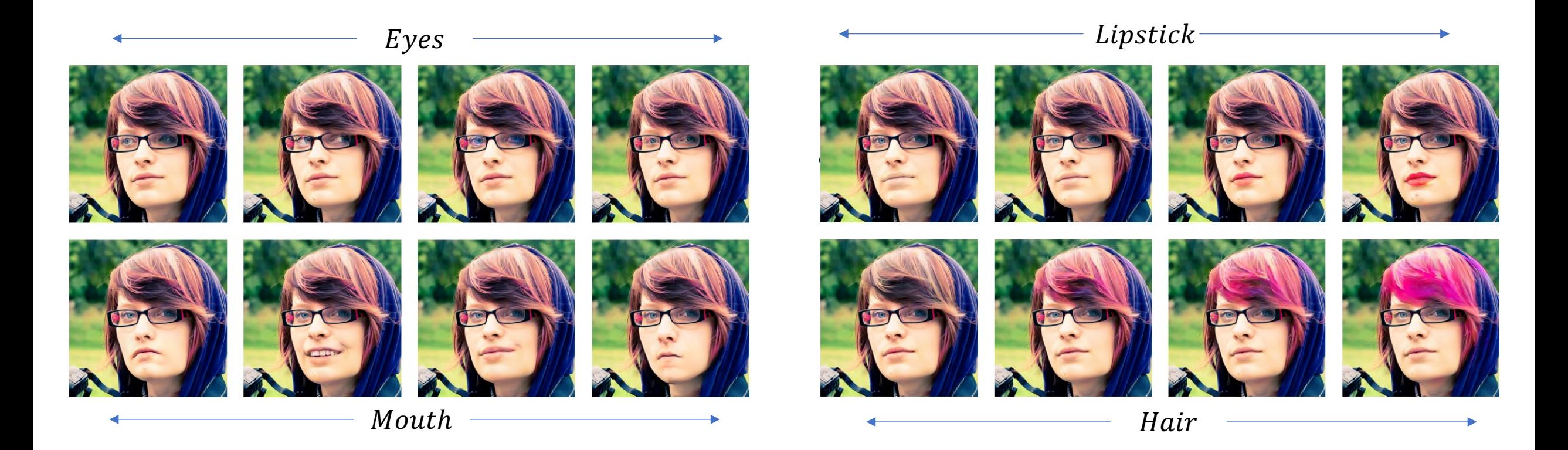

Using **StyleSpace [7]**

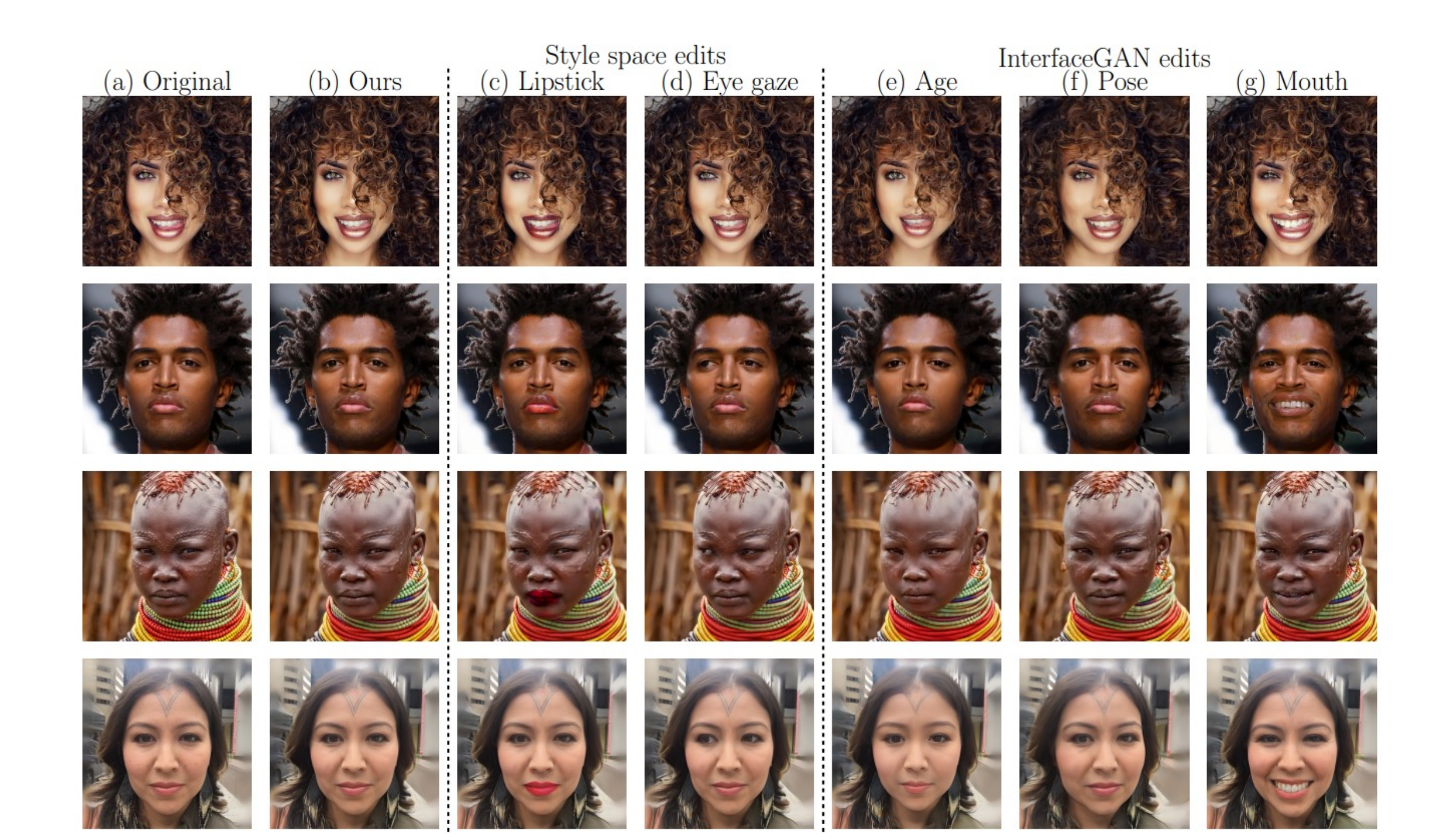

### Some quantitative results

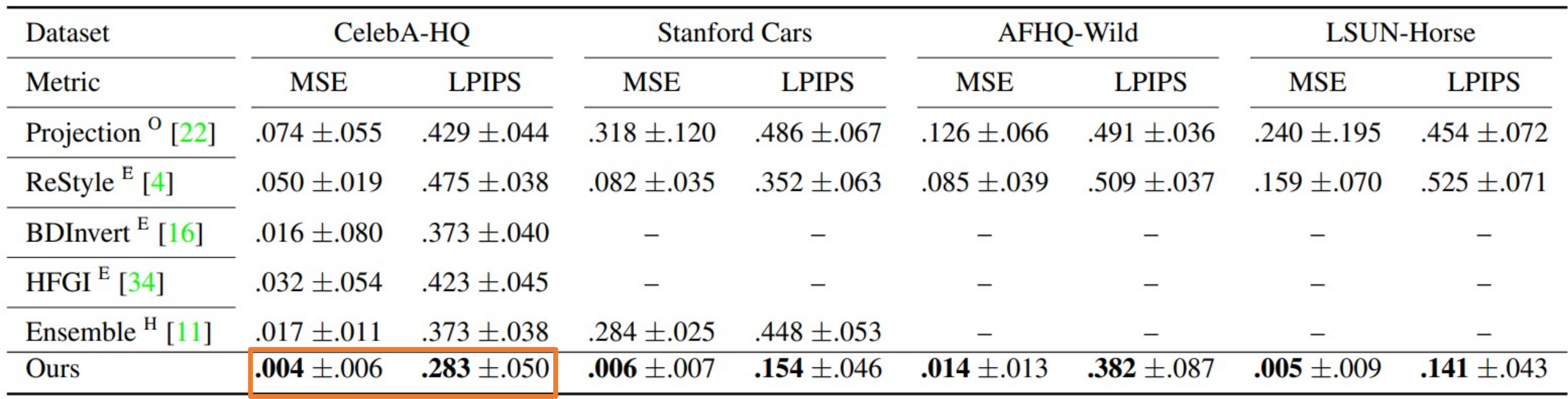

#### Ablation on FFHQ

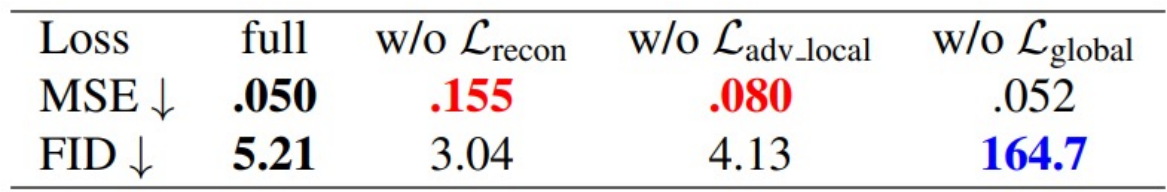

#### Original

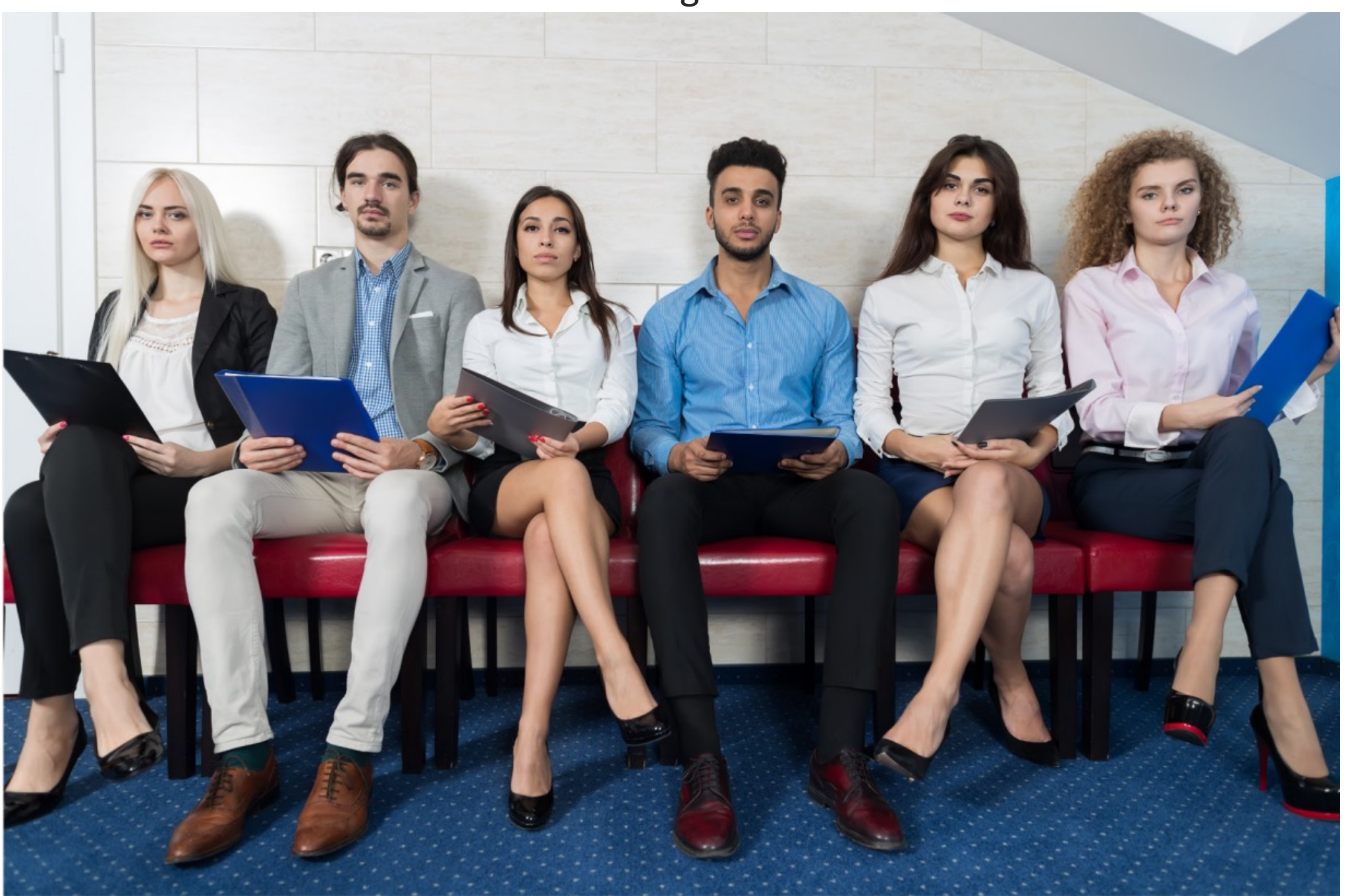

#### Eye-glasses

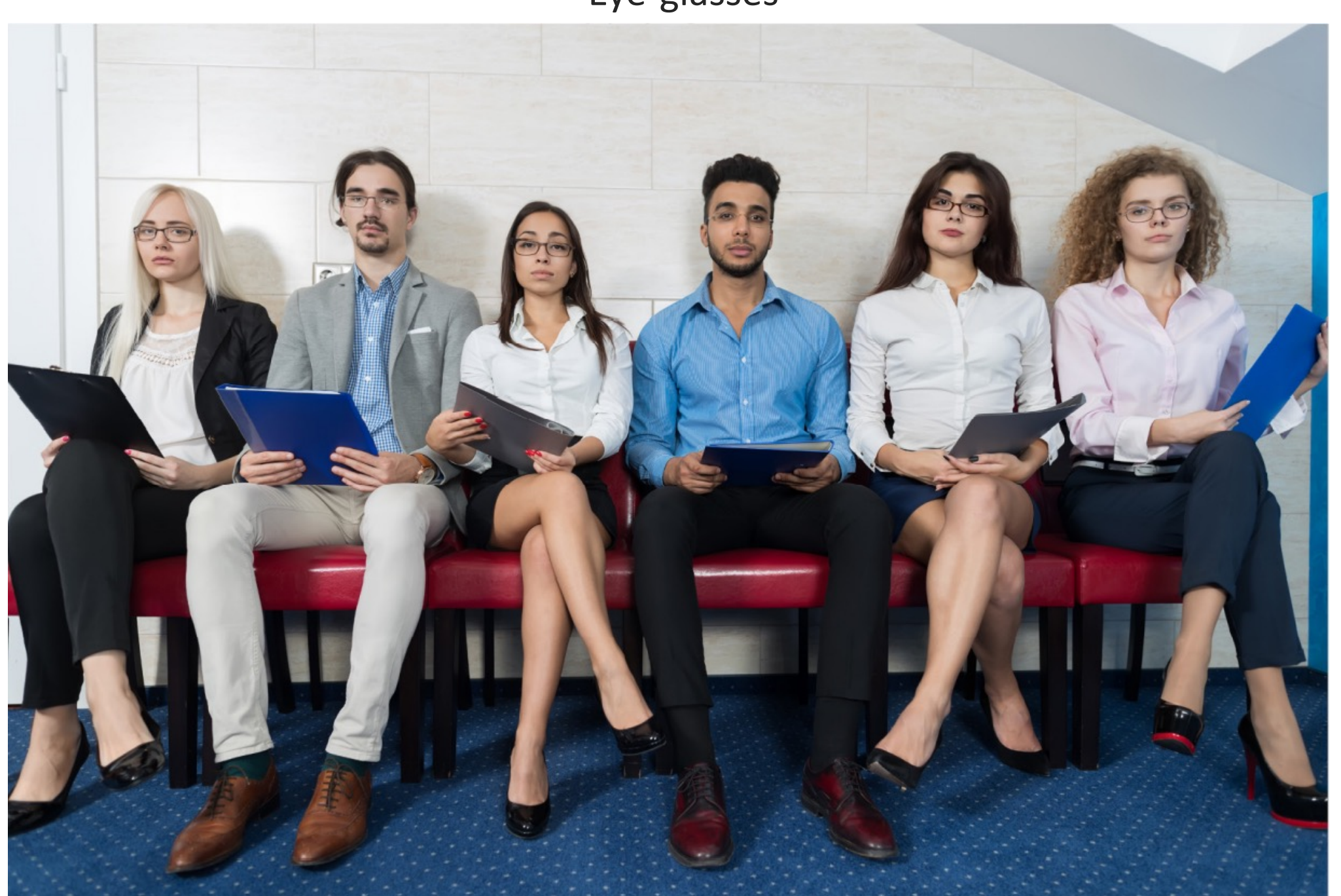

#### Angry

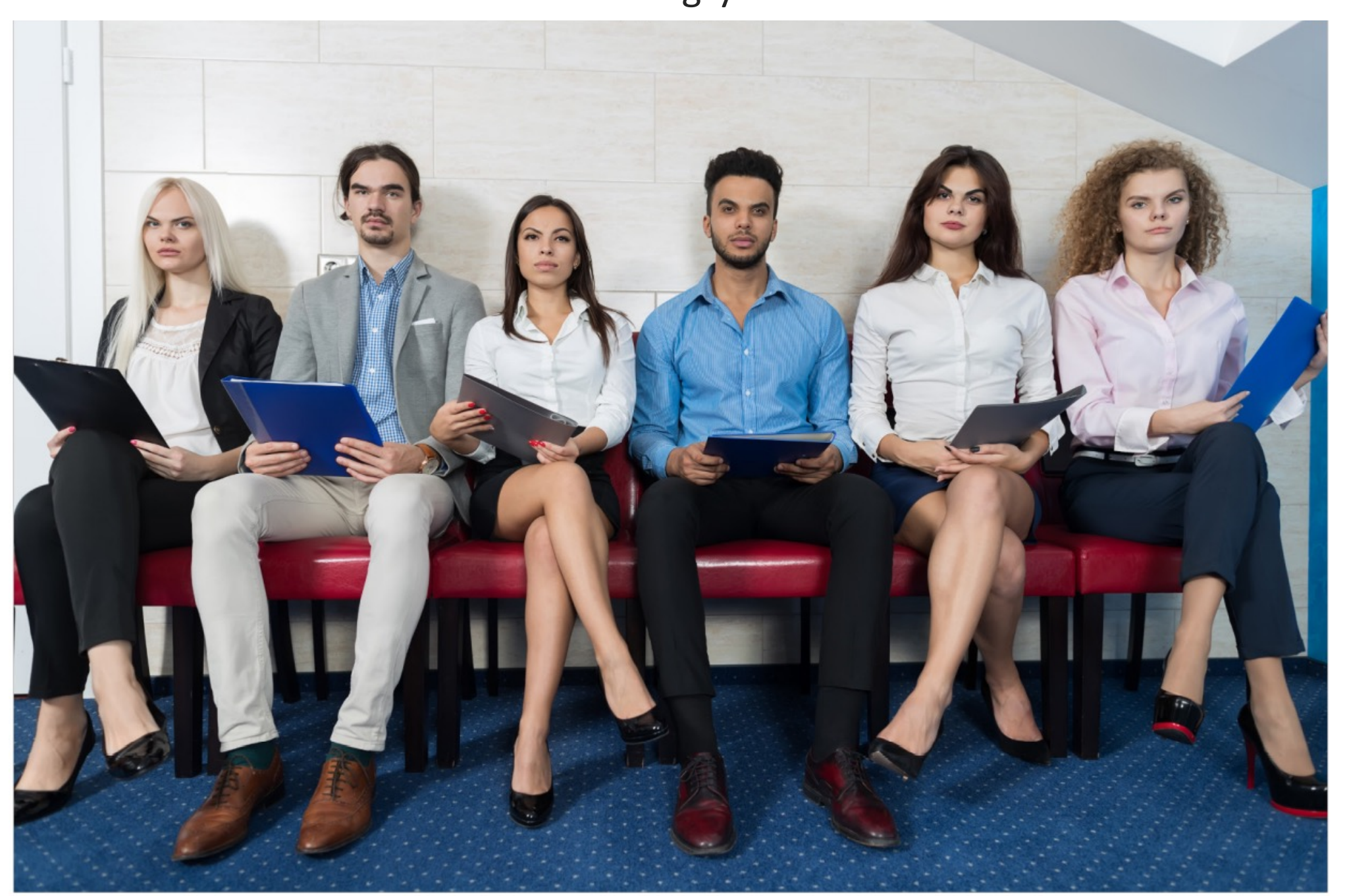

#### Smile

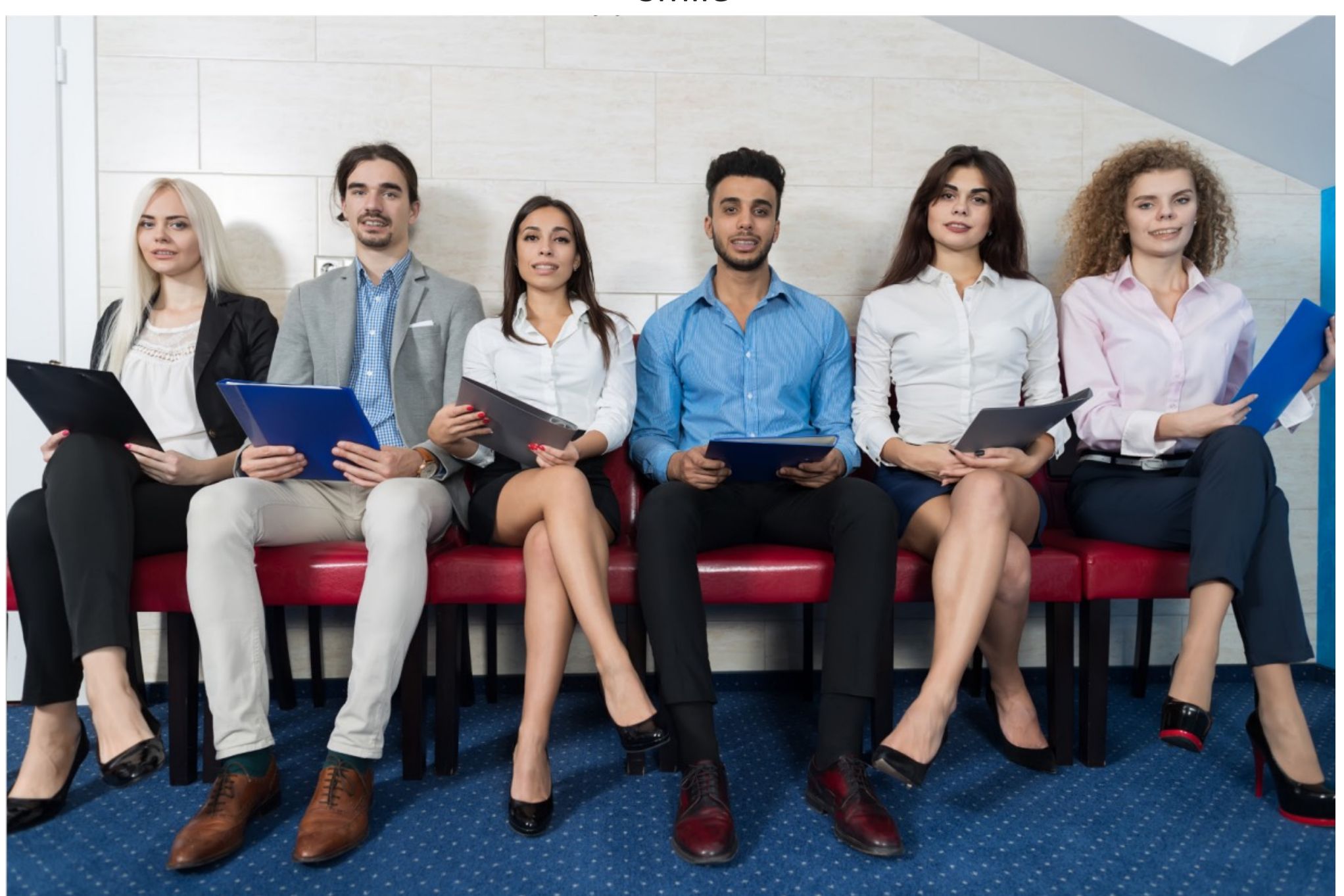

# What can a pre-trained StyleGAN2 generate?

- Consider a StyleGAN2 model trained on FFHQ dataset.
	- **Latent codes** z G Generator **Generated Images [Kar+19]**

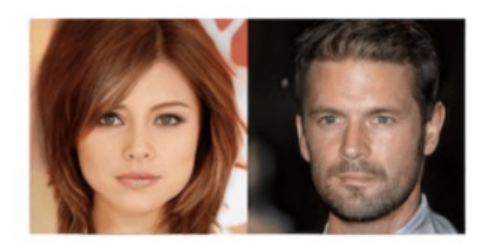

- Can it generate out-of-domain  $\bullet$ images such as,
	- Sketches or Statues

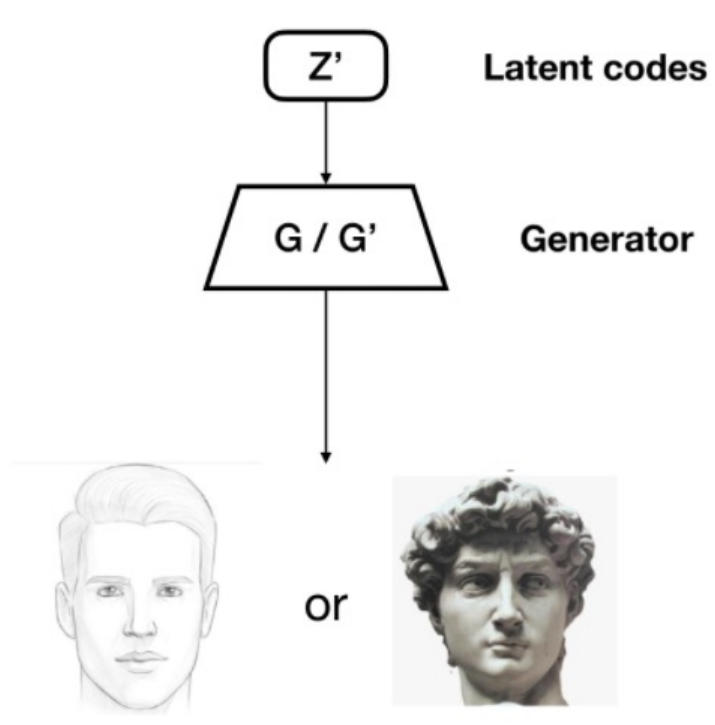

### Can be obtained by fine-tuning...

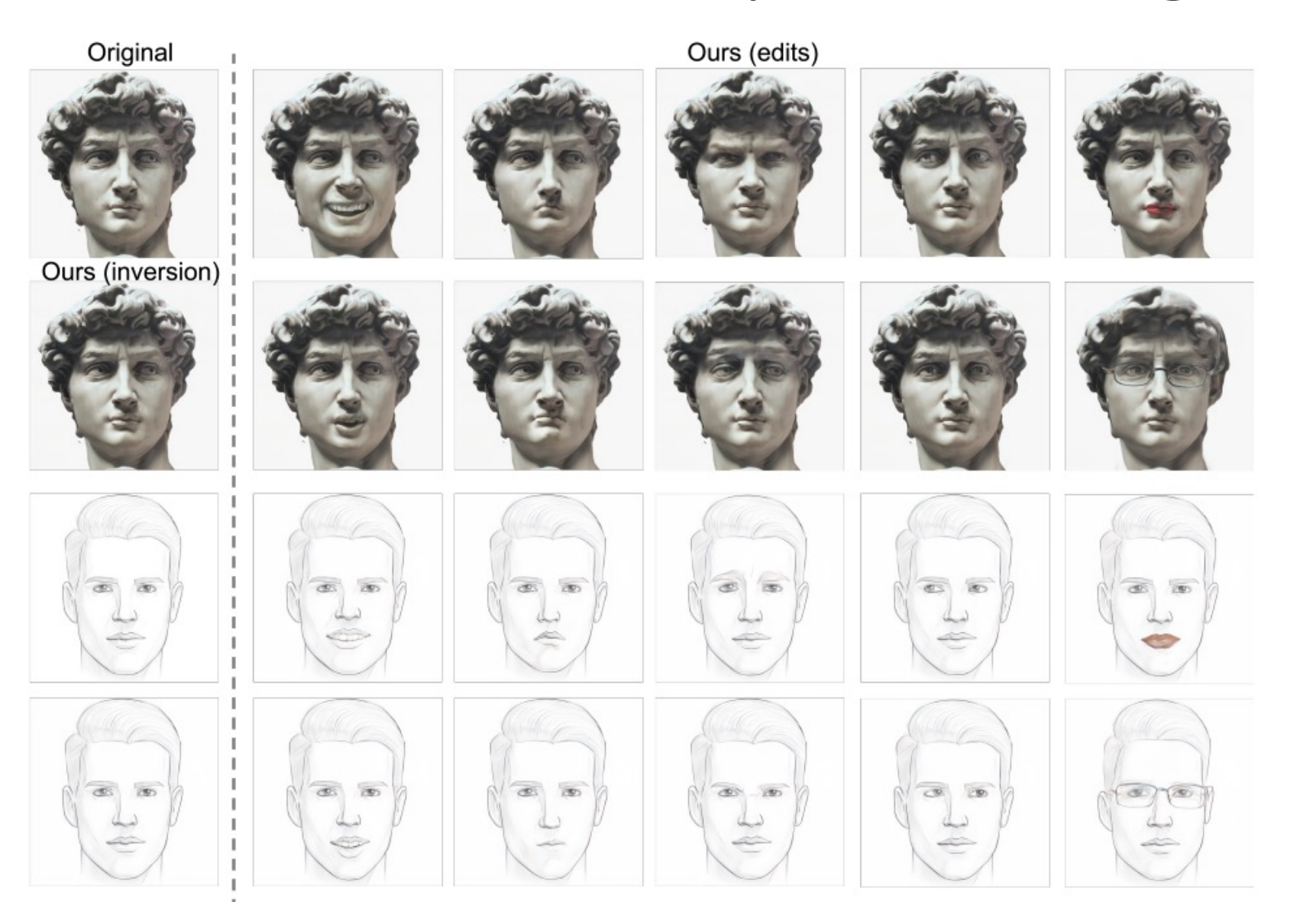

### References

[VS+18] V. Shah and C. Hegde. "Solving Linear Inverse Problems using GAN Priors: An Algorithm with Provable Guarantees". In: Proc. IEEE Int. Conf. Acoust., Speech, and Signal Processing (ICASSP). 2018.

[Kar+17] Tero Karras et al. "Progressive growing of gans for improved quality, stability, and variation". In: arXiv preprint arXiv:1710.10196. 2017.

[Xia+21] W. Xia et al. GAN Inversion: A Survey, In: arXiv, 2021.

[Bor+17] A. Bora et al. "Compressed Sensing using Generative Models". In: Proc. Int. Conf. Machine Learning. 2017.

[Goo+14] I. Goodfellow et al. "Generative adversarial nets". In: Proc. Adv. in Neural Processing Systems (NIPS). 2014.

[EA+20] Erik Ha rko nen, Aaron Hertzmann, Jaakko Lehtinen, and Sylvain Paris. Ganspace: Discovering interpretable gan controls. arXiv.

[ZD+21] Z. Wu, D. Lischinski, E. Shechtman, Disentangled Controls for StyleGAN Image Generation, arXiv